# **ChiliProject - Bug # 830: Repository does not tell how to clone it**

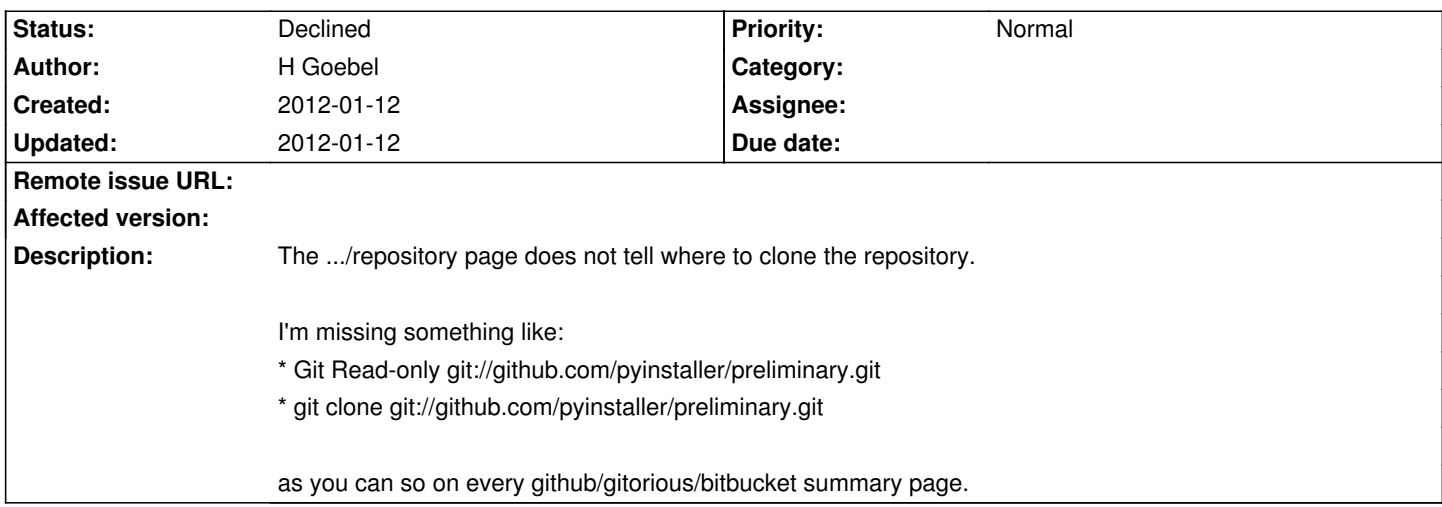

### **Associated revisions**

### **2008-03-16 05:52 pm - Jean-Philippe Lang**

Add the following headers to email notifications (#830, #247):

- \* X-Redmine-Host: host name defined in application settings
- \* X-Redmine-Site: application title defined in settings
- \* X-Redmine-Project: identifier of the project that the notification is related to, if any
- \* X-Redmine-Issue-Id, -Author, -Assignee: ticket related info
- \* X-Redmine-Topic-Id: identifies the thread a message belongs to

git-svn-id: http://redmine.rubyforge.org/svn/trunk@1265 e93f8b46-1217-0410-a6f0-8f06a7374b81

#### **History**

## **2012-01-12 08:58 pm - Holger Just**

*- Status changed from Open to Declined*

That's no information ChiliProject readily has. Any user-facing hosting of repositories is provided by plugins external to the ChiliProject core. So unless we include actual hosting facilities into the core, this is out-of-scope of ChiliProject for now.

However there is my "Redmine Checkout plugin":http://dev.holgerjust.de/projects/redmine-checkout/wiki (which works for all versions of ChiliProject) which allows you to configure and display these URLs.